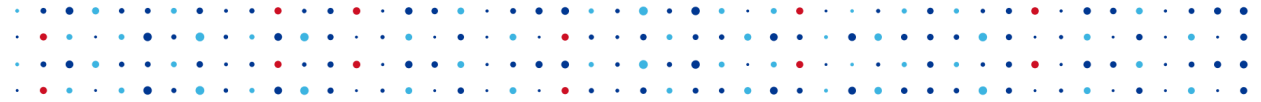

## **Bezpečné používání linuxového desktopu**

**Martin Vicián • martin.vician@nic.cz •** *Ilptvician • vician.cz* 

**LinuxDays 2018 • 7. října 2018**

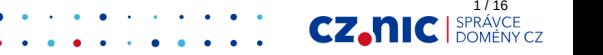

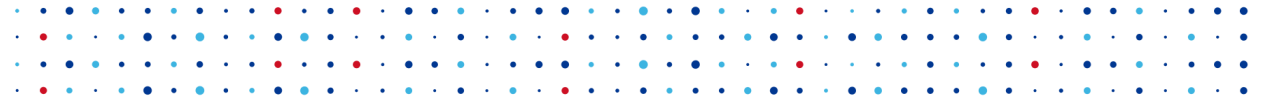

## **Bezpečné používání linuxového desktopu**

**Martin Vicián • martin.vician@nic.cz •** *Ilptvician • vician.cz* 

**LinuxDays 2018 • 7. října 2018**

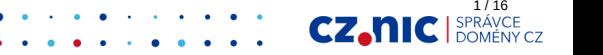

### Máte na Linuxu antivirus? A mohla bych ho vidět?

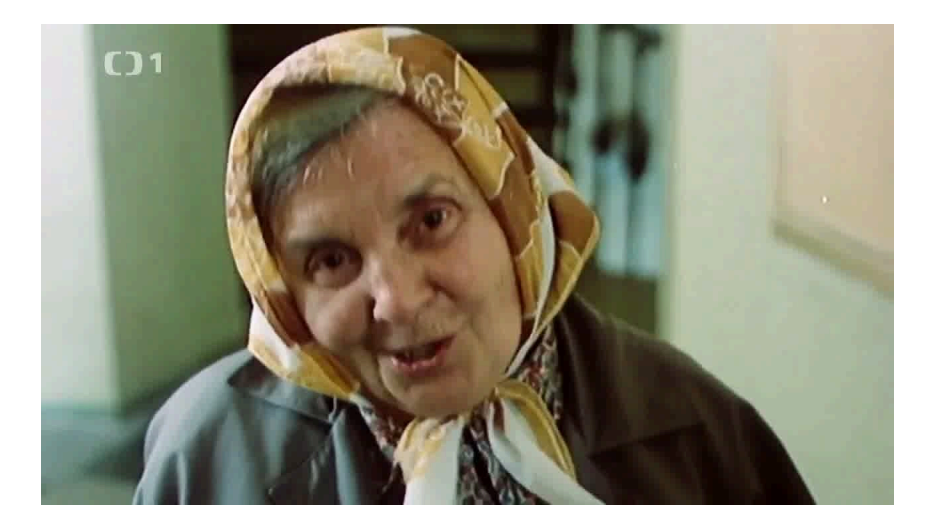

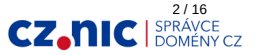

sed -i 's|Linux|GNU/Linux|g' \*

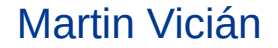

Obrázek: ubuntu.com

Systémový administrátor

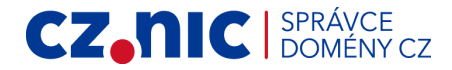

**90%** notebooků na Linuxu

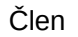

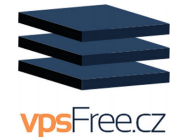

Úvod do Linuxu

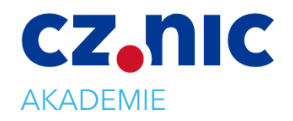

Implicitně:

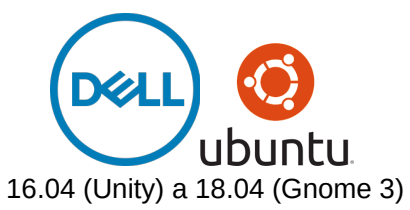

3 / 16CZ.h

### Stačí stáhnout?

#### Zrcadla

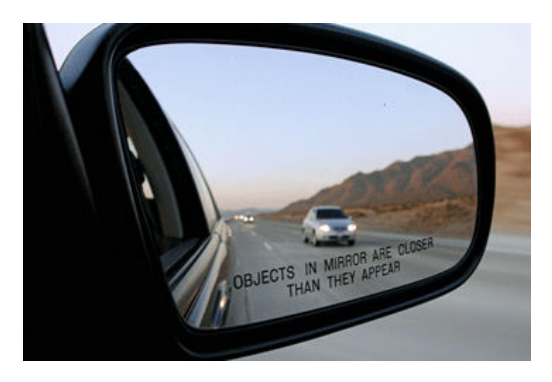

#### launchpad.net/ubuntu/+cdmirrors

#### Linux Mint

2016: Beware of hacked ISOs if you downloaded Linux Mint on February 20th!

- hacknutý WordPress a phpBB
- změněné ISO přidán Malware
- MD5 kontrolní součty

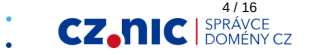

## Verify your ISO

- Kontrolní součet
- Podpis (PGP)
- https://tutorials.ubuntu.com/tutorial/tutorialhow-to-verify-ubuntu
- https://linuxmint.com/verify.php
- https://getfedora.org/verify
- 1. Stáhnout dodatečné soubory: kontrolní součet a podpis
- 2. Získat PGP klíč

Obrázek: xkcz.cz 1181

- 3. Ověřit kontrolní součet
- 4. Ověřit podpis kontrolního součtu

# NÁVOD, JAK S POMOCÍ PGP OVĚŘIT.<br>ŽE JE DANÝ EMAIL DŮVĚRYHODNÝ:

#### ZKONTROLUJTE, ZDA MAIL ZAČÍNÁ TAKTO

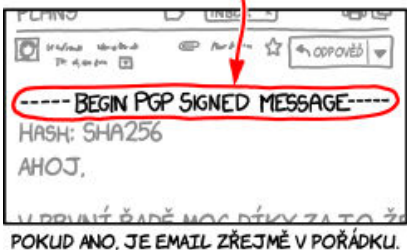

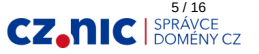

### Kolik můžu zadávat hesel při bootu?

#### 1. **Heslo k odemknutí BIOSu**

#### 2. **Heslo k odemknutí disku**

- 3. Heslo k odšifrování disku (LUKS)
- 4. Heslo k přihlášení do systému
- 5. Heslo k odemknutí klíčenky 6. ...

#### A která dávají smysl?

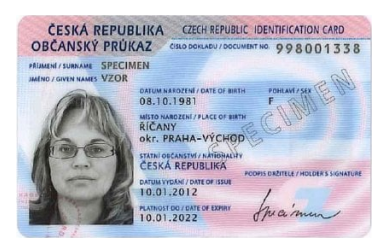

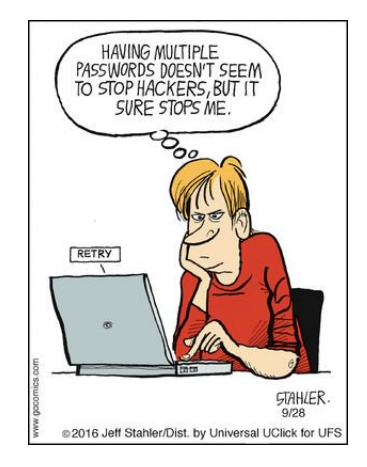

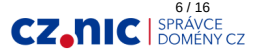

#### Obrázek: Stahler 2016, mvcr.cz

### BIOS a disk heslo (Dell)

#### BIOS

Obrázky: dell.com , ioffer.com

• Master heslo odemkne BIOS

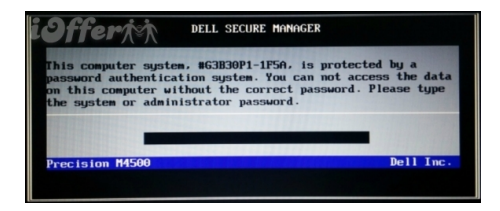

### Disk

Master heslo smaže a odemkne disk

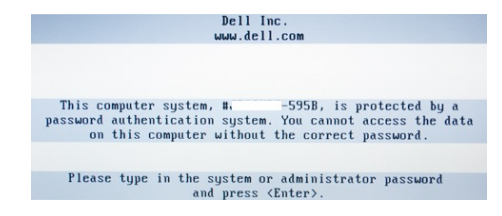

https://bios-pw.org/

CTRL+ENTER

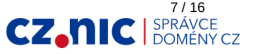

### Secure Boot (UEFI)

- Byl objeven škodlivý kód LoJax útočící na UEFI. Řádí i ve střední Evropě (lupa.cz)
- Secure Boot má chránit před zavedením necertifikovaného operačního systému
- Canonical (Ubuntu) má v UEFI klíče
- Lze podepsat vlastními klíči

Obrázek: me.me

### Me waking up every morning

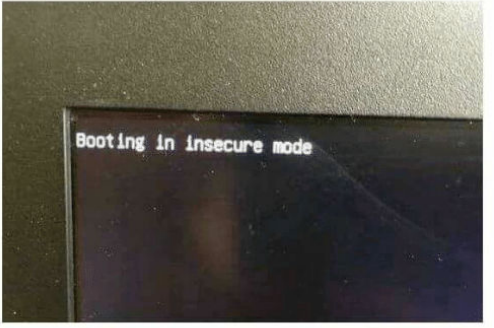

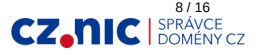

### Secure Boot (UEFI) - instalace

- Ubuntu z továrny (a to chcete?)
- Při instalaci většinou ručně vypínáme (3rd party)
- Přeinstalace nemění stav Secure Bootu

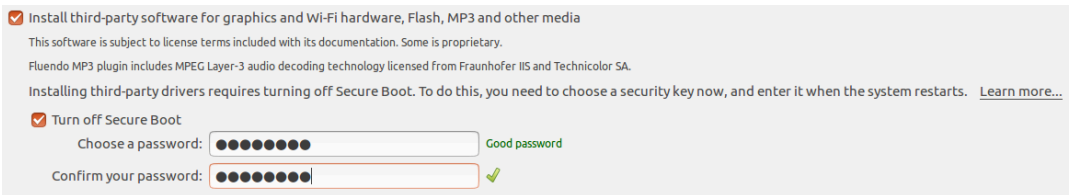

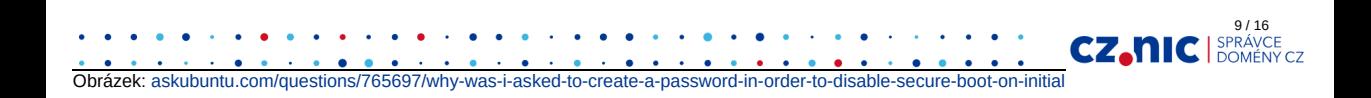

## Secure Boot (UEFI) - ruční zapnutí

sudo mokutil --enable-validation

- jednorázové heslo 8 16 znaků
- restart počítače

Obrázek: fourdollars.blogspot.com

- MOK máte 10 vteřin
- Change Secure Boot state
- tři náhodné znaky z dočasného hesla

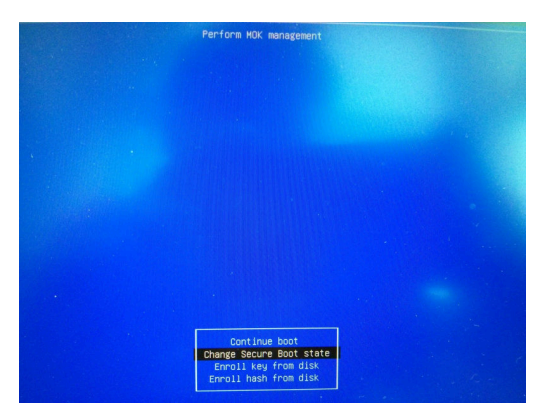

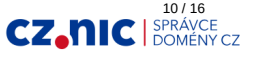

## Thunderbolt 3

#### Zařízení:

- Dell Thunderbolt Dock (TB16)
- Thunderbolt adaptér

Periferie:

Obrázek: amazon.com

- Ethernet
- HDMI, VGA, DisplayPort
- USB (3.0)

Bezpečnostní nastavení v BIOSu:

 $o$  none

- $\circ$  dponly Display Port a USB
- user uživatel řeší ručně
- $\circ$  secure jako user, navíc umožňuje uložit pro pozdější identifikaci

11 / 16

CZ.

### **DMA (direct memory access) útok**

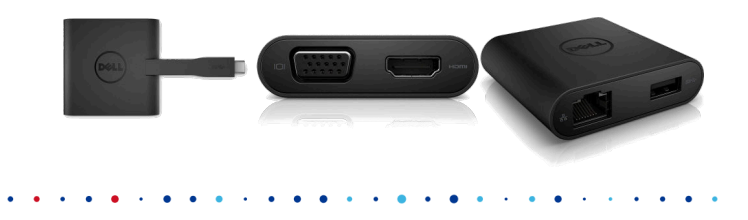

### Thunderbolt 3

#### Správa:

- bolt (boltctl) GUI v Gnome3:
	- user level je třeba schvalovat po každém bootu
- thunderbolt-tools
	- tbtadm

#### Problémy:

Obrázek: root.cz

- zadávání hesel, např. LUKS (USB klávesnice)
- ethernet připojení
- pomalá autorizace

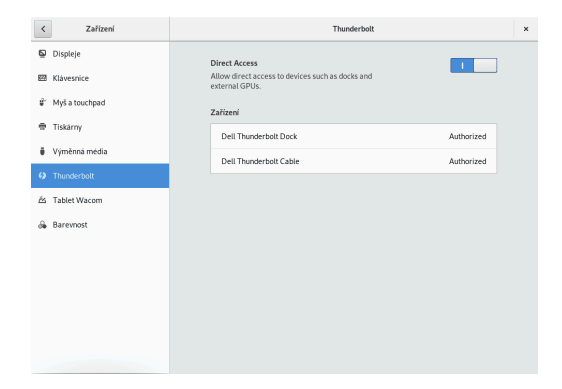

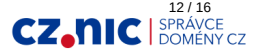

### Deepin

Obrázek: youtu.be/FsDjsRXzTMs

- První verze únor 2004
- Poslední verze spren 2018
- Stojí na Debian unstable
- Vyvíjí: *Wuhan Deepin Technology Co., Ltd.*
- Vlastní Deepin Desktop Environment (DDE) v Qt
- Nejpopulárnější distribuce v Číně
- 23. distribuce na distrowatch (posledních 12 měsíců)

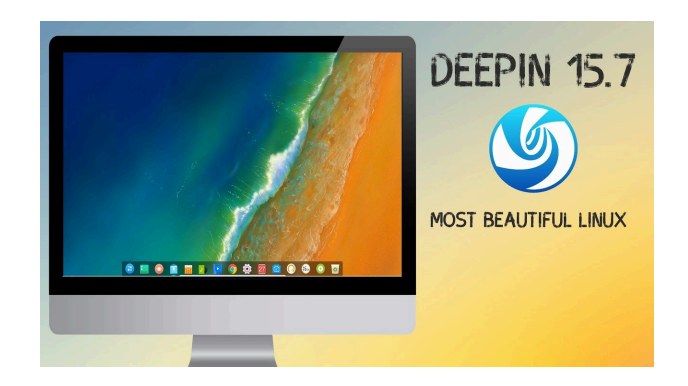

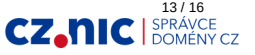

## K zamyšlení

- Chybí podpisy checksum souborů
- Stahování několik dní, nebo:

zrcadla

Obrázek: deepin.org

- mega.nz, drive.google.com, ...
- Nejde zvolit celošifrovaný disk (LUKS)
- Nekontroluje sílu hesla
- Nemá systemd-resolved
- Automaticky spuštěná samba

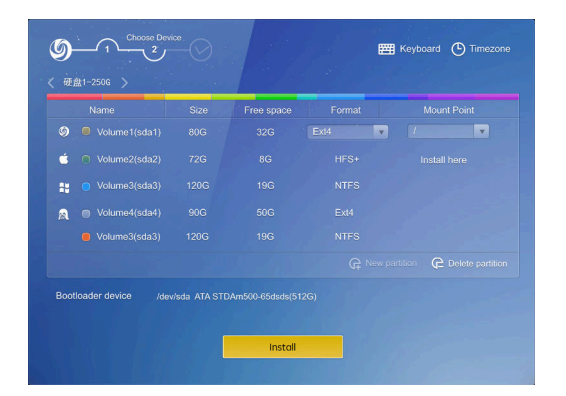

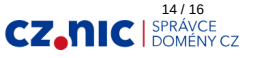

## K zamyšlení

- Nainstalovaný gnome-keyring, ale ne seahorse
- Obsahuje nestandardní balíky
	- ∘ google-chrome: nainstalovaný a podepsaný Google klíči

15 / 16

- spotify: přidalo repozitář a expirovaný klíč
- atom: z webudp8 z ppa pro ubuntu bez klíčů
- skypeforlinux: přidalo repozitář a správný klíč
- Přidává starší verze, případně s repozitáři pro aktualizace
- Mirror repozitářů:
	- https://www.deepin.org/en/mirrors/packages/

# 2001:1488:ffff::456